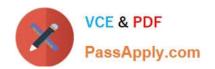

# C\_TSCM52\_67<sup>Q&As</sup>

SAP Certified Application Associate - Procurement with SAP ERP 6.0 EhP

## Pass SAP C\_TSCM52\_67 Exam with 100% Guarantee

Free Download Real Questions & Answers PDF and VCE file from:

https://www.passapply.com/c\_tscm52\_67.html

100% Passing Guarantee 100% Money Back Assurance

Following Questions and Answers are all new published by SAP Official Exam Center

- Instant Download After Purchase
- 100% Money Back Guarantee
- 365 Days Free Update
- 800,000+ Satisfied Customers

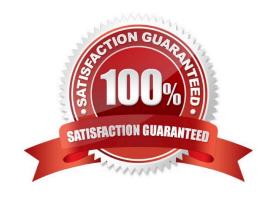

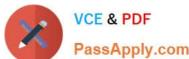

#### **QUESTION 1**

Which of the following elements must you consider for calculating the reorder point in planning? (Choose three)

- A. Replenishment lead time
- B. Previous consumption
- C. Lot size
- D. Safety stock
- E. Consignment stock

Correct Answer: ABD

#### **QUESTION 2**

For posting inventory differences, you can define tolerance groups. What tolerances can you define? There are 2 correct answers to this question.

#### Response:

- A. Maximum difference amount for each Physical Inventory document
- B. Maximum difference amount for each Physical Inventory document item
- C. Maximum percentage value variance for each Physical Inventory document item
- D. Maximum difference amount for each storage location
- E. Maximum quantity variance for each Physical Inventory document item

Correct Answer: AB

#### **QUESTION 3**

What controls whether lists are displayed using the SAP List Viewer or the ALV grid control in SAP ERP standard reports?

Note: There are 2 correct answers to this question

Response:

- A. The transaction code
- B. The scope-of-list parameter
- C. The selection parameters

### https://www.passapply.com/c\_tscm52\_67.html

2024 Latest passapply C\_TSCM52\_67 PDF and VCE dumps Download

D. User parameter ME\_USE\_GRID

Correct Answer: BD

#### **QUESTION 4**

For which of the following transactions can the source of supply be determined automatically?

There are 2 correct answers to this question.

Response:

- A. Create reservation
- B. Create purchase order, vendor known
- C. Create purchase order, vendor unknown
- D. Create purchase requisition
- E. Automatic purchase order generation for goods receipt

Correct Answer: CD

#### **QUESTION 5**

What controls the field selection of purchase requisitions?

- A. Document type
- B. Plant
- C. Material group
- D. Purchasing organization

Correct Answer: A

C TSCM52 67 PDF Dumps C TSCM52 67 Study Guide C TSCM52 67 Braindumps